# **EINRICHTEN**

### SCHRITT 1 - INSTALLATION

#### Installation auf dem Schreibtisch

Falls Sie die LaCie 4big Rack Office nicht in ein Rack einbauen möchten, können Sie sie auf einer Tischfläche platzieren. Gummifüßchen auf der Unterseite des Gehäuses verhindern ein Verkratzen der Oberfläche und garantieren den Luftstrom. Zusätzlich werden abnehmbare Gummischutzhüllen mitgeliefert, um die Rackübergangsstellen zu schützen, wenn das Gehäuse nicht in einem Rack eingebaut wird.

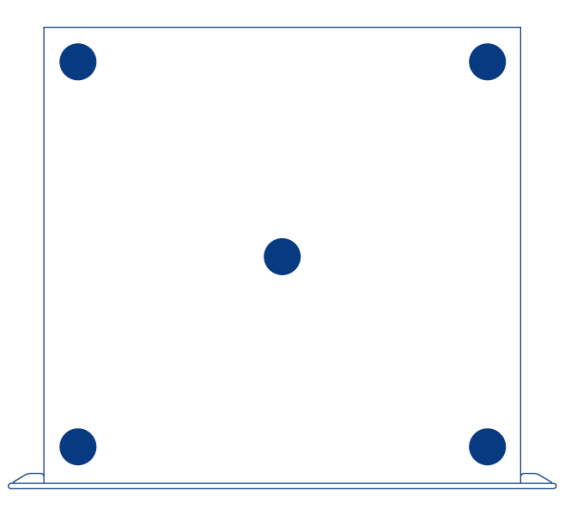

**Wichtige Informationen:** Die LaCie 4big Rack wurde so konzipiert, dass sie maximal 25 kg aushält, wenn sie in einer Tischumgebung verwendet wird.

#### Rackmontage

Die LaCie 4big Rack Office passt in Standard-Racks für Computergeräte im 19-Zoll-Format.

1. Entfernen Sie die Gummischutzhüllen von den Rackübergangsstellen.

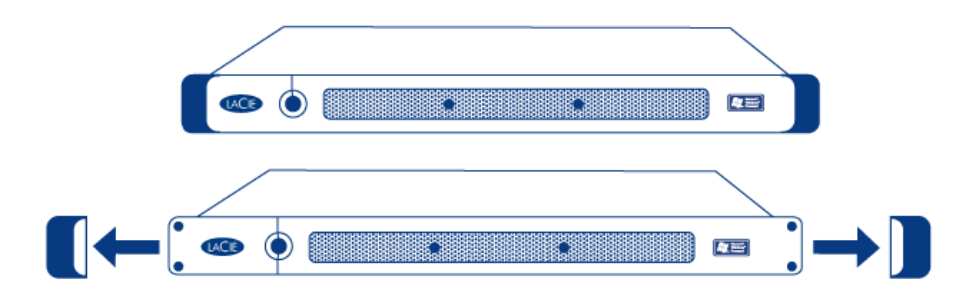

2. Schieben Sie die LaCie 4big Rack Office vorsichtig in einen freien Einbauplatz im Schrank. Verwenden Sie die Schrauben des Schranks, um das Gerät zu sichern.

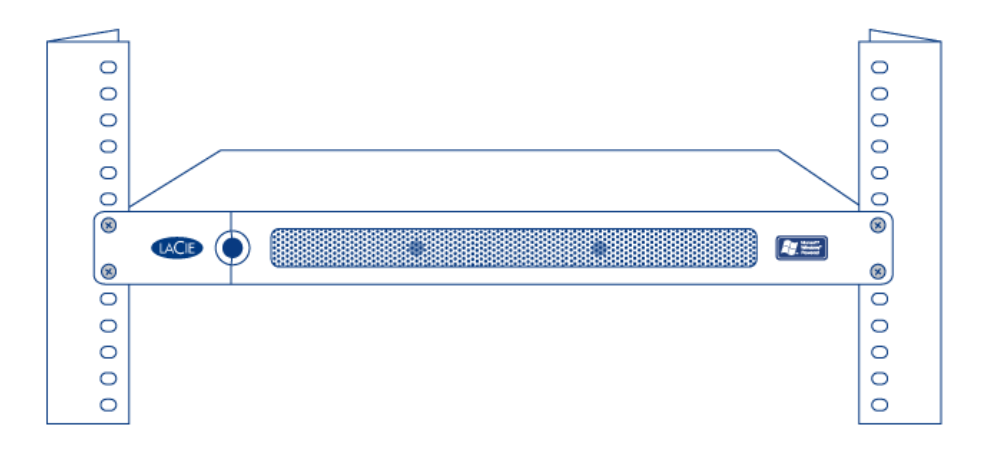

**Wichtige Informationen:** Spezifische Details zum Gerätegewicht und den Einbauanweisungen finden Sie im Handbuch Ihres Geräteschranks.

**Vorsicht:** Nach dem Einbau der LaCie 4big Rack Office dürfen keine schweren Gegenstände auf dem Gerät abgelegt werden.

### SCHRITT - NETZWERKVERBINDUNG

Die LaCie 4big Rack Office ist zu 10BaseT, 100BaseTX und Gigabit Ethernet kompatibel.

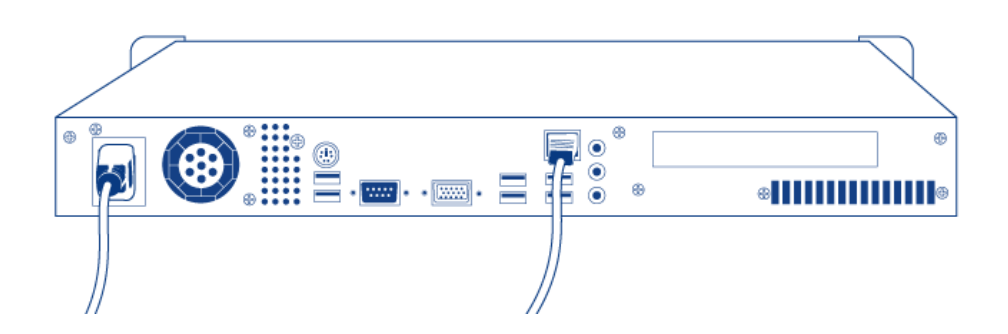

- 1. Stecken Sie das mitgelieferte Netzkabel in die LaCie 4big Rack Office und das andere Ende in eine freie Steckdose.
- 2. Stecken Sie das mitgelieferte Ethernet-Kabel in die Rückseite der 4big und in einen Router/Switch.

## SCHRITT 3 - EINSCHALTEN

Drücken Sie die Netztaste an der Vorderseite des Produkts (1) und warten Sie, bis die LaCie 4big Rack Office hochgefahren ist.

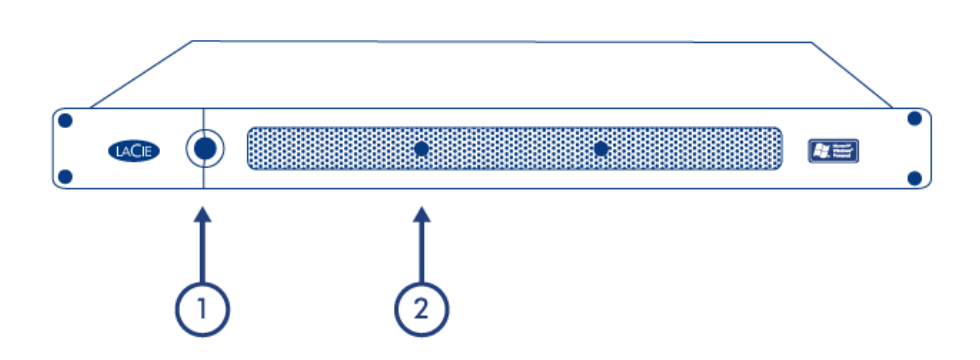

Wenn die Bereitschaftsleuchte (2) konstant leuchtet, ist die LaCie 4big Rack Office einsatzbereit.